# **The CareAttend App**

## **Adjusting a Shift**

### If you need to change recorded times, follow these steps

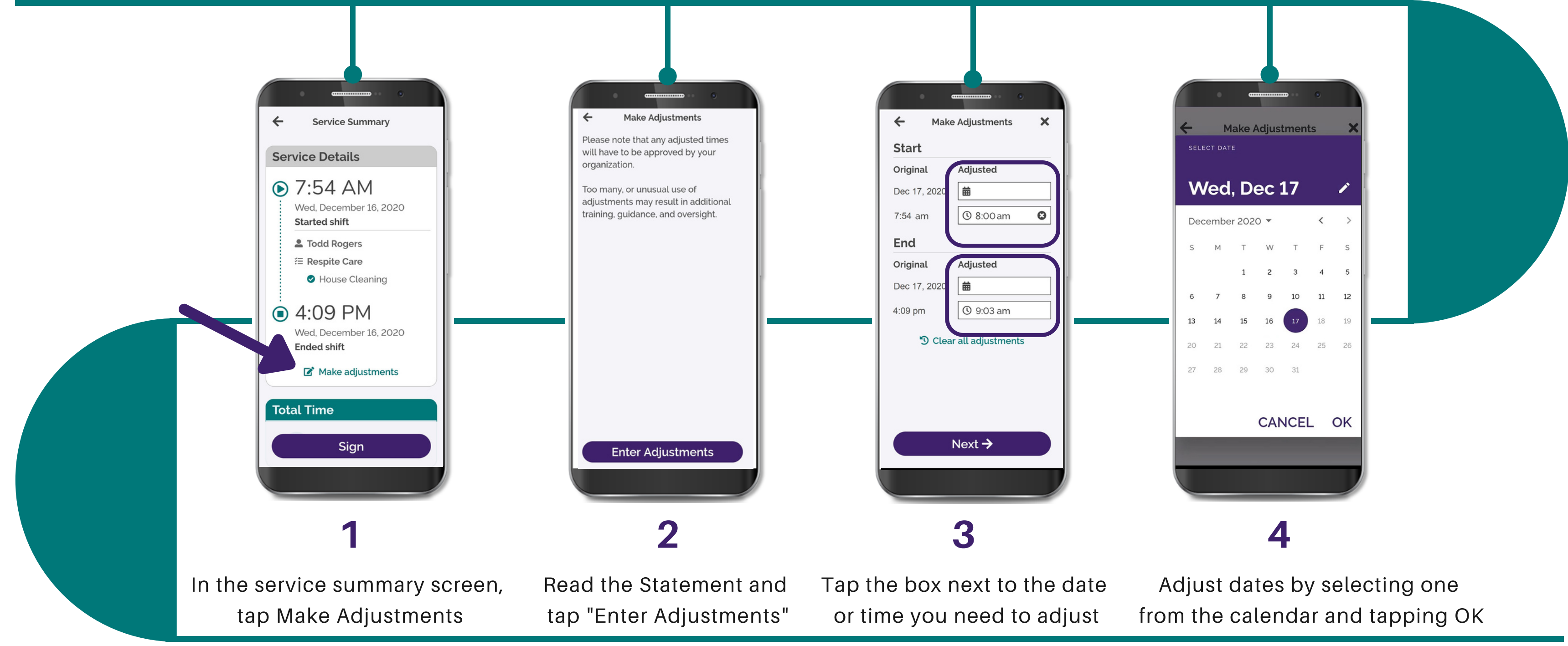

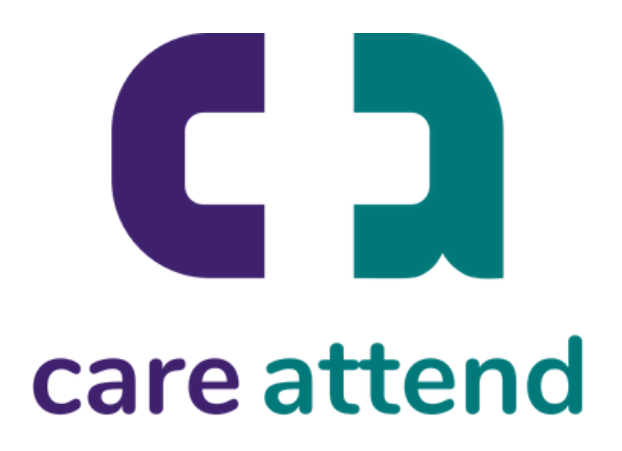

# **The CareAttend App**

## **Adjusting a Shift**

### If you need to change recorded times, follow these steps

(c) 2021 CellTrak Technologies Inc. | CellTrak.com | CONFIDENTIAL

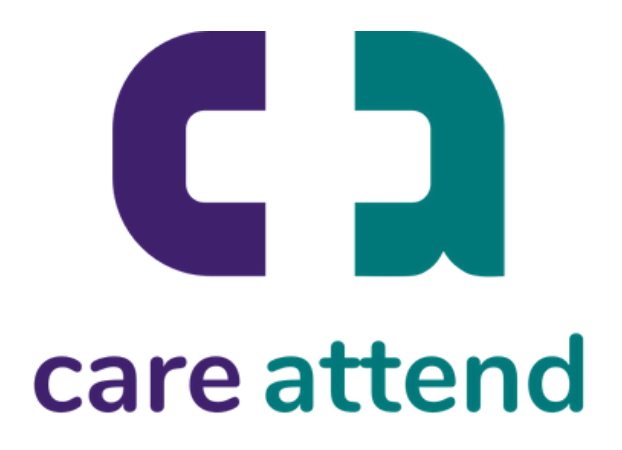

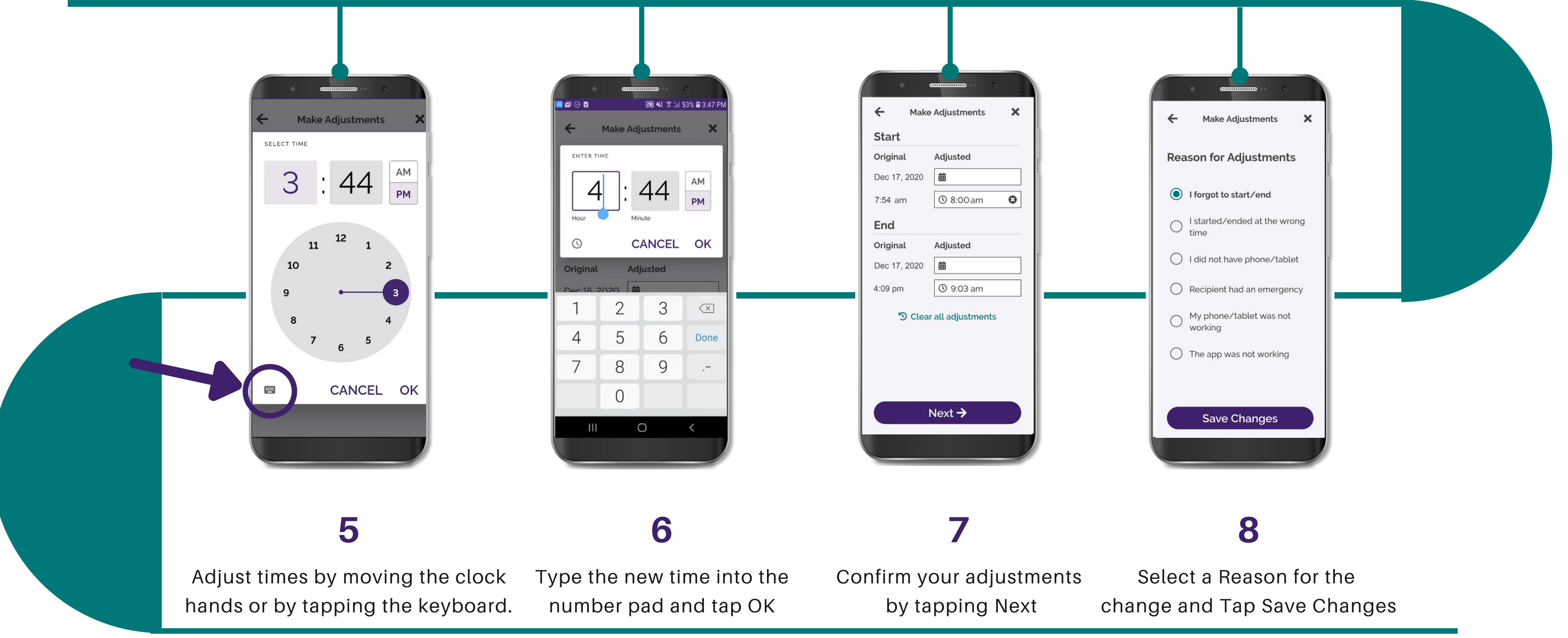